## **ENT : RAPPROCHER DEUX COMPTES «PARENT »**

## **Gérer ses préférences**

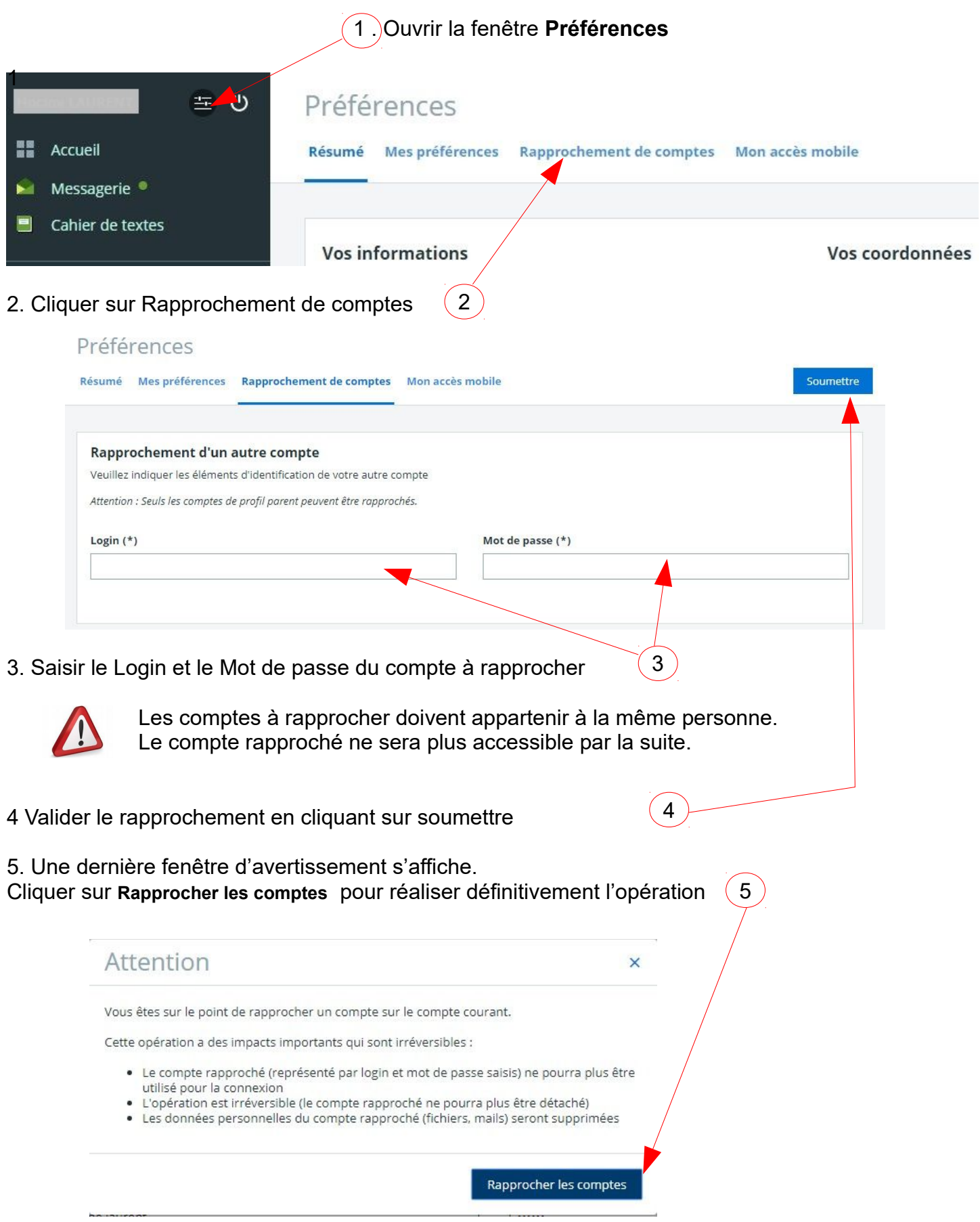